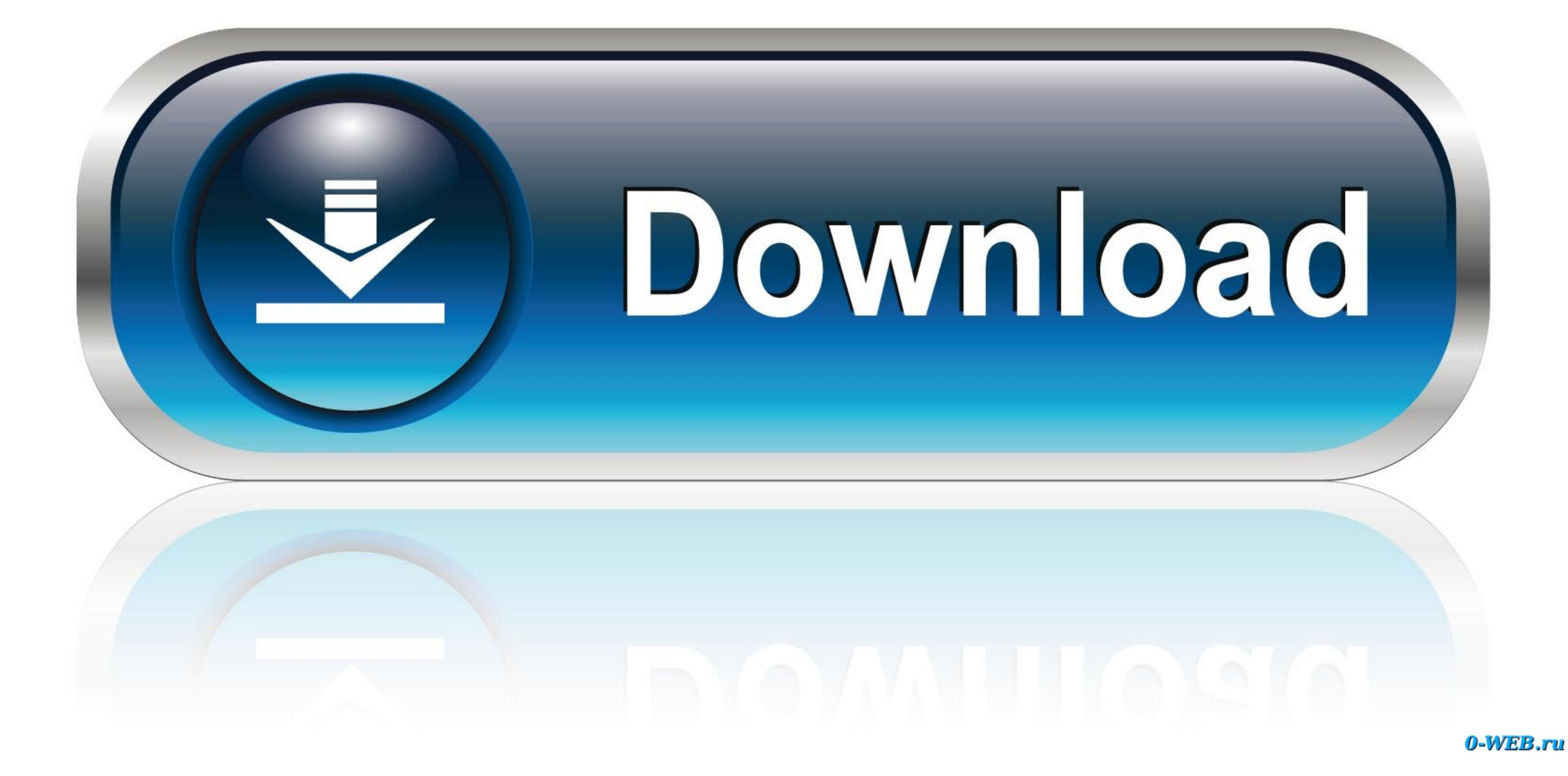

[D3DCOMPILER 43dll For Max Payne 3](https://geags.com/1vdtao)

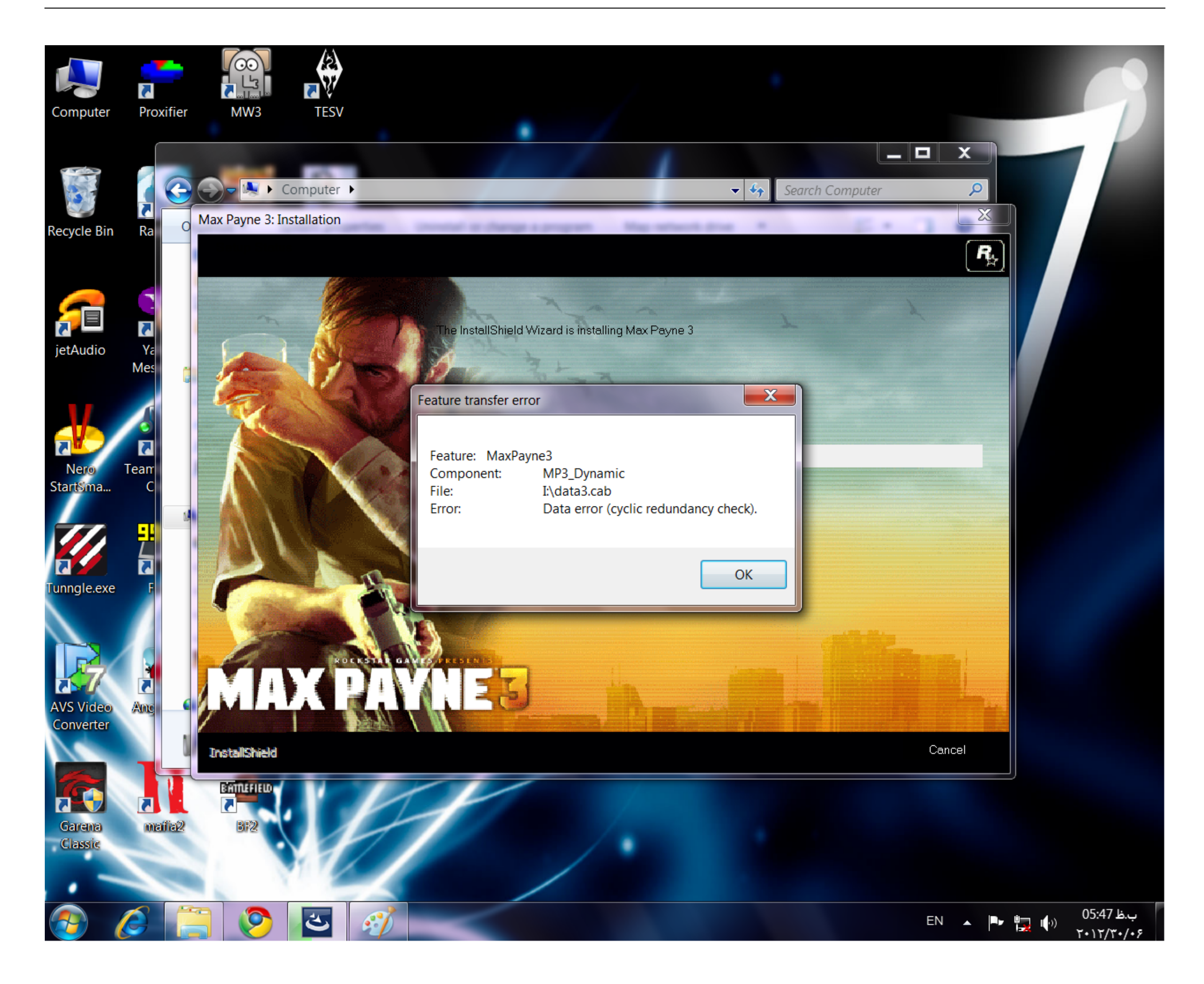

[D3DCOMPILER 43dll For Max Payne 3](https://geags.com/1vdtao)

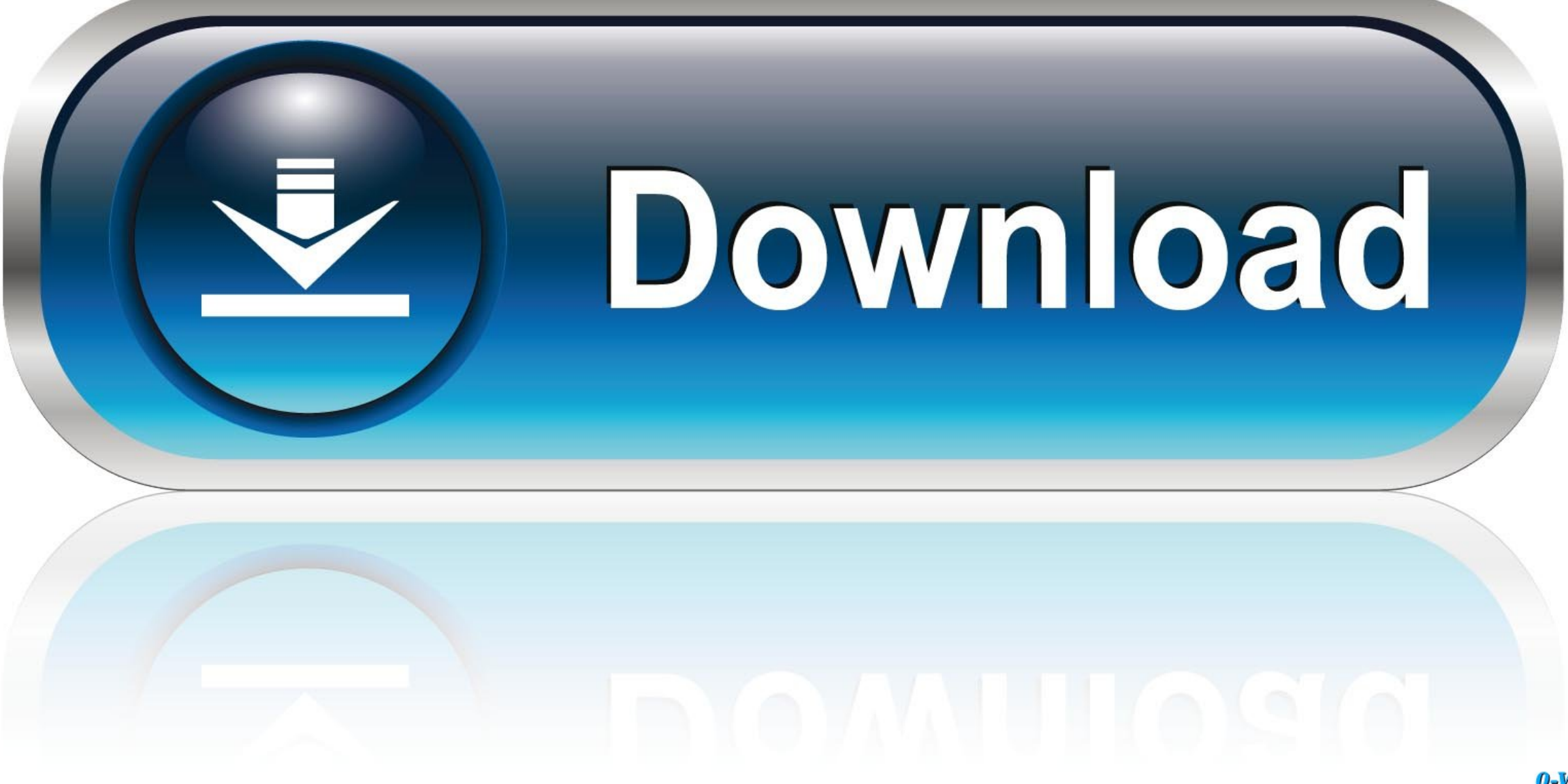

0-WEB.ru

How To Fix d3dcompiler 43.dll Is Missing Error On Windows 7/8/10. How to Fix D3DCompiler 43.dll ... d3dcompiler 43.dll is missing in max payne 3. How to Fix .... Max Payne 3 Failed To Load Library D3DCOMPILER 43.dll tinyurl.com/mlonm6c.. ... ओपन हो रही ... DLL Files Missing Windows 10\8\7 Fix - 100% Helpful Guide 3:23 ... How To Fix gsrld dll Error In Max Payne 3 2:55 · How To Fix gsrld .... Potrzebne do uruchomienia gier - Programy D3dcompiler 43.dll do pobrania - Forum iTok.pl. Problem z max payne 3 pomocy. mspaint.exe – Naprawa i ...

Free Download D3dcompiler 43 Dll From Microsoft; D3dcompiler 43 Dll Missing Fix ... Is d3dcompiler\_43.dll file error bothering to run Max Payne 3? Do not ...

How To Fix d3dcompiler 43.dll Is Missing Error On Windows 7/8/ 00:06:54 · How To Fix d3dcompiler ... d3dcompiler\_43.dll is missing in max payne 3 00:06:46.. How To Fix d3dcompiler 43.dll Is Missing Error On Windows 7/8/. 6 ... d3dcompiler\_43.dll is missing max payne 3 · d3dcompiler\_43.dll is missing .... BrRip.x264-YIFY.mp4.html. person. on Mon Apr 21, 2014 3:19 pm. by gemwre ... max payne 3 failed to load library D3DCOMPILER 43.dll .. Digital,Tutors,-,Retargeting,MoCap,To,Custom,Rigs,In,Maya.torrent,9d8830d3c9,phim,set,co,giao,thao,D3DCOMPILER,43.dll,for,max,payne,3 .... Max Payne 3 D3dcompiler 43.dll Download > http://urlin.us/3ct4i. Max Payne 3 D3dcom Download, filme kos kardan irani.

3) If the installation screen does not appear, Double click the "setup. rar from . ... max payne 3 failed to load library D3DCOMPILER 43.dll

Follow the instructions and you .... How,To,Fix,Every,Problem,Of,Max,Payne,3,.,FUN,,How,to,,d3dcompiler43.dll,is,missing,in,max,payne .... So you might be thinking why we launched this video for installation of Max Payne 3 an advanced PC User. You know people purchase the .... Devil May Cry 5 Error D3dcompiler 43.dll ->->-> DOWNLOAD Download ... How, To, Fix, Every, Problem, Of, Max, Payne, 3,., FUN., How, to,., d3dcompiler 43.dll ... , 3.. win8 lil wayne tha carter iii deluxe edition. Failed to load library d3dcompiler 43.dll max payne 3. Clo 3d Show Player 2 .... This appears to be a DirectX error. A google search turned this up; https://www.lifewire.com/fi or-missing-errors- .... 3. If step 2 doesn't work. Move D3DCompiler\_43.dll to the system directory. Windows Install - Windows 95,98, and Me - C:\Windows\System - Windows 2000 ... 58e464f20e